# mqtt-codec Documentation

Release 1.0.2

Keegan Callin

Jan 31, 2019

# Contents:

| 1  | Installation                                                                                                    | 3        |
|----|----------------------------------------------------------------------------------------------------|----------|
| 2  | Project Infrastructure                                                                                                    | 5        |
| 3  | Table of Contents         3.1       User Guide         3.2       API Reference                                                  |          |
|    | 3.2       AFT Reference         3.3       Change Log         3.4       Developer Guide         3.5       Distribution Procedure | 28<br>29 |
| 4  | Indices and tables                                                                                                    | 32<br>37 |
| Py | thon Module Index                                                                                                    | 39       |

The *mqtt-codec* package is an MQTT packet encoder and decoder (codec). The library has high test coverage (~94%) and is known to perform well in distributed IoT networks with thousands of nodes.

# Installation

The mqtt-codec package is distributed through pypi.org and can be installed with the standard Python package manager pip:

\$ pip install mqtt-codec

If you do not have pip then the package can be downloaded from mqtt-codec and installed with the standard *setup.py* method:

\$ python setup.py install

# **Project Infrastructure**

# The project is coordinated through public infrastructure:

- Releases (pypi)
- Documentation (readthedocs.io)
- Bug Tracker (github)
- Code Repository (github)

# Table of Contents

# 3.1 User Guide

The *mqtt\_codec* package is a "weapons grade" stateless package for encoding and decoding MQTT 3.1.1 packets as defined in the specification at http://docs.oasis-open.org/mqtt/mqtt/v3.1.1/os/mqtt-v3.1.1-os.pdf.

The package is hyperbolically "weapons grade" because its primary goal is thoroughness of implementation and reliability. Speed is a distant secondary priority; having said this, nobody has ever lodged a complaint about the library being too slow.

# 3.1.1 Usage

A basic encode/decode cycle looks like this:

```
>>> from io import BytesIO
>>> from binascii import b2a_hex
>>> import mqtt_codec.packet
>>> import mqtt_codec.io
>>>
>>> # Encode a Connect packet
>>> will = mqtt_codec.packet.MqttWill(qos=0, topic='hello', message='message',_
→retain=True)
>>> connect = mqtt_codec.packet.MqttConnect(client_id='client_id', clean_
→session=False, keep_alive=0, will=will)
>>> with BytesIO() as f:
     num_bytes_written = connect.encode(f)
. . .
     buf = f.getvalue()
. . .
. . .
>>> assert len(buf) == num_bytes_written
>>> print('0x{} ({} bytes)'.format(b2a_hex(buf), len(buf)))
0x102500044d515454042400000009636c69656e745f6964000568656c6c6f00076d657373616765 (39,
⇔bytes)
>>>
```

(continues on next page)

(continued from previous page)

```
>>> # Decode the connect packet and assert equality.
>>> with mqtt_codec.io.BytesReader(buf) as f:
... num_bytes_read, decoded_connect = connect.decode(f)
...
>>> assert len(buf) == num_bytes_written
>>> assert connect == decoded_connect
>>> print(' Encoded {}'.format(connect))
Encoded MqttConnect(client_id='client_id', clean_session=False, keep_alive=0,_
+username=***, password=***, will=MqttWill(topic=hello, payload=0x6d657373616765,_
+retain=True, qos=0))
>>> print('= Decoded {}'.format(decoded_connect))
= Decoded MqttConnect(client_id=u'client_id', clean_session=False, keep_alive=0,_
+username=***, password=***, will=MqttWill(topic=hello, payload=0x6d657373616765,_
+retain=True, qos=0))
```

# 3.1.2 Requirements

The mqtt-codec project has been tested on Linux against these environments:

- Python 2.7
- Python 3.4
- Python 3.5
- Python 3.6
- Python 3.7

The codec likely works on Python 3.0 - 3.3 as well but these tests are not part of the standard docker container test suite.

## **Package Dependencies**

When running Python versions less than 3.4 the enum34 package is required. Besides there are no other required packages.

### **Processor and Memory Usage**

The maximum size of an MQTT packet is *mqtt\_codec.packet.MqttFixedHeader*. *MAX\_REMAINING\_LEN* (=268435455 bytes). Encoding or decoding an mqtt message may consume up to this many bytes. Smaller messages require less memory to encode or decode.

While constructing an MQTT packet it is necessary to temporarily encode it so that the byte size of contained UTF-8 strings can be determined and the final packet size calculated. This means that constructing an MQTT packet can temporarily consume up to *mqtt\_codec.packet.MqttFixedHeader.MAX\_REMAINING\_LEN* (=268435455 bytes) of memory and a proportionate amount of processor time. In practice most packets tend to be much smaller than this and the processor time seems small enough for most applications.

# 3.1.3 Testing and Quality

The *mqtt-codec* package is tested against most use and abuse cases. It has proven itself in distributed IoT environments with thousands of nodes and expected to perform as well or better than most quality industrial scale systems. There is

a high bar to marking a release as stable and it usually takes more than a month of field data collection on a prospective release before this happens.

The codec has not proven itself in hostile and malicious environments and has not seen thorough 3rd-party review from a security specialist. If you are interested in assisting then please contact the author, Keegan Callin.

# 3.1.4 Semantic Versioning

The *mqtt-codec* package is versioned according to Semantic Versioning 2.0.0 guidelines. A summary of SemVer is included here for your convenience:

Given a version number MAJOR.MINOR.PATCH, increment the:

- 1. MAJOR version when you make incompatible API changes,
- 2. MINOR version when you add functionality in a backwards-compatible manner, and
- 3. PATCH version when you make backwards-compatible bug fixes.

Additional labels for pre-release and build metadata are available as extensions to the MA-JOR.MINOR.PATCH format.

-Semantic Versioning Summary, <https://semver.org/#summary>, retrieved 2018-10-01.

# 3.1.5 Bugs and Enhancements

As the maintainer of this library I, Keegan Callin, welcome your polite, constructive comments and criticisms of this library at the github issue tracker.

# 3.2 API Reference

# 3.2.1 mqtt\_codec.packet Package

A collection of classes used to represent MQTT control packets as described in the specification. The classes are, in general, immutable; once a class has been instantiated its properties cannot be changed.

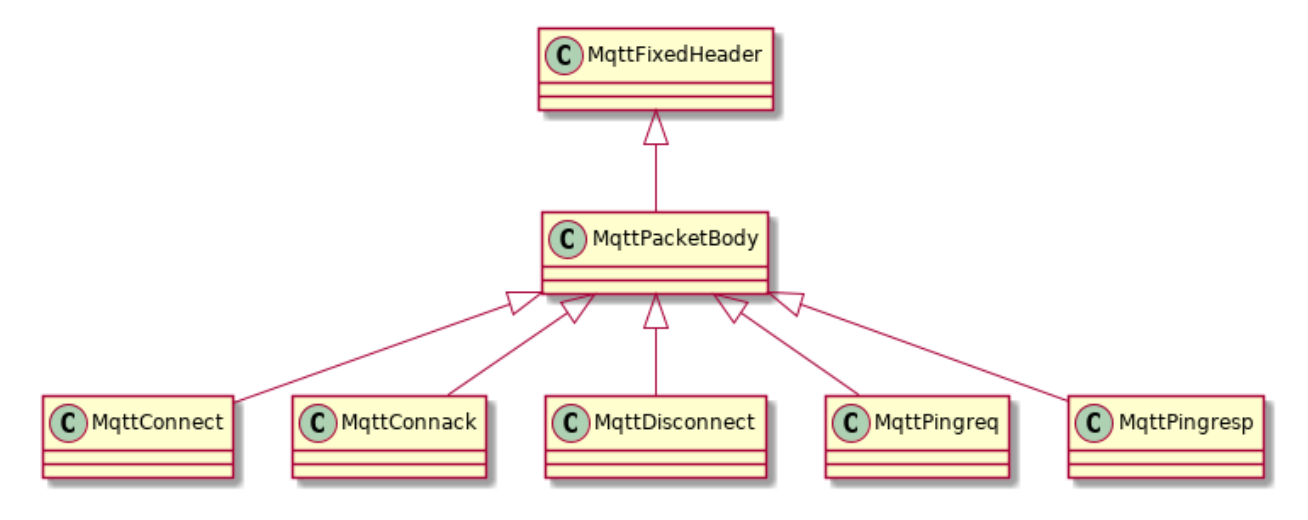

Fig. 1: Connection Packets

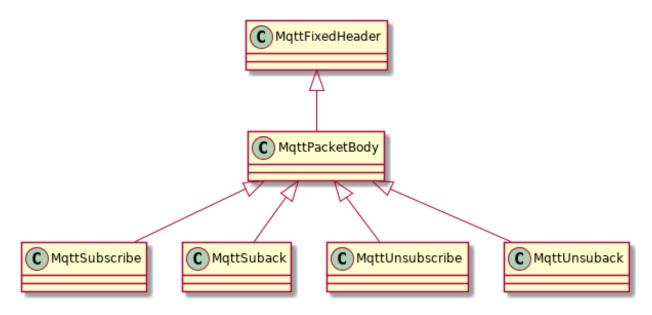

Fig. 2: Subscrube/Unsubscribe Packets

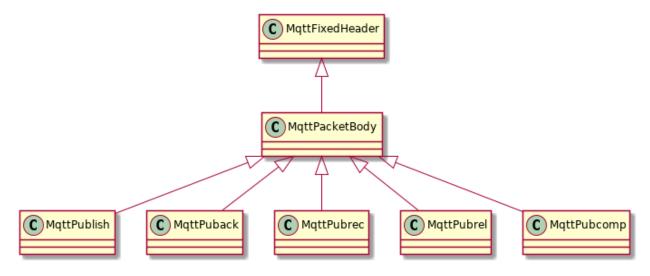

Fig. 3: Publish Packets

#### class mqtt\_codec.packet.ConnackResult Bases: enum.IntEnum

ConnackResult codes as enumerated in Table 3.1 (line 709) of the MQTT 3.1.1 specification.

accepted = 0

fail\_bad\_client\_id = 2

fail\_bad\_protocol\_version = 1

fail\_bad\_username\_or\_password = 4

```
fail_not_authorized = 5
```

### fail\_server\_unavailable = 3

class mqtt\_codec.packet.MqttConnack(session\_present, return\_code)
 Bases: mqtt\_codec.packet.MqttPacketBody

An immutable representation of an MQTT Connack packet as described in MQTT 3.2 (line 655).

#### Parameters

- **session\_present** (bool) Session present.
- return\_code (ConnackResult) -

## $classmethod decode_body(header, f)$

#### Parameters

- header (MqttFixedHeader) -
- **f** (file) Object with a read method.

### Raises

- DecodeError When bytes have values incompatible with a MqttConnack packet.
- UnderflowDecodeError When not enough bytes are available to decode a complete packet.

### Returns

- *int* Number of bytes consumed from f.
- MqttConnack Object extracted from f.

### $\texttt{encode\_body}\left(f\right)$

Parameters f (file) – File-like object with write method.

Returns Number of bytes written to file.

### Return type int

#### return\_code

ConnackResult - Result of the connect as described in MQTT 3.2.2.3 line 701.

#### session\_present

*bool* – Session present flag as described in MQTT 3.2.2.2 line 676.

### 

Bases: mqtt\_codec.packet.MqttPacketBody

An immutable representation of an MQTT connect object as in MQTT 3.1 (line 364).

The value of str(self) will have the username and password obscured so that it can be placed in logfiles without compromising the connection username and password. The value or repr(self) does not obscure the username and password.

**Raises** mqtt\_codec.io.TooBigEncodeError – The parameters are impossible large to create an MQTT packet for. It encoded length must be greater than *MqttFixedHeader*. *MAX\_REMAINING\_LEN* (=268435455 bytes) in order to cause this error.

#### Parameters

- client\_id(str)-
- clean\_session (bool) -
- **keep\_alive** (*int*) 0 <= keep\_alive <= 2\*\*16-1
- username (str or None) -
- password (str or None) -
- will (MqttWill or None) -

#### CONNECT\_HEADER = $' \times 00 \times 04MQTT'$

#### PROTOCOL\_LEVEL = $' \times 04'$

#### clean\_session

bool – MQTT password.

#### client\_id

str – Client id.

### classmethod decode\_body (header, f)

### **Parameters**

- header (MqttFixedHeader) -
- **f** (*file*) File-like object with a read method.

### Returns

- *int* Number of bytes consumed from f.
- *MqttConnect* Object extracted from f.

#### $encode\_body(f)$

**Parameters f** (file) – File-like object with a write method.

**Returns** Number of bytes written to f.

### Return type int

#### keep\_alive

*int* – Keep alive period as described in MQTT 3.1.1 specification 3.1.2.10. When zero keep-alive is disabled. If positive then after *self.keep\_alive* seconds of inactivity the client will send a ping to the server.

#### password

str or None - MQTT password.

#### username

str or None - MQTT username.

#### will

*MqttWill or None* – A message that will be published on behalf of the client by the server in case of an unexpected disconnect. If *None* then the server does not publish any message on behalf of the client.

```
class mqtt_codec.packet.MqttControlPacketType
    Bases: enum.IntEnum
```

An enumeration of MQTT control packet types as described in the MQTT 3.1.1 specification in Table 2.1 (line 239).

```
connack = 2
connect = 1
disconnect = 14
pingreq = 12
pingresp = 13
puback = 4
pubcomp = 7
publish = 3
pubrec = 5
pubrel = 6
suback = 9
subscribe = 8
unsuback = 11
unsubscribe = 10
```

class mqtt\_codec.packet.MqttDisconnect

Bases: mqtt\_codec.packet.MqttPacketBody

An immutable representation of an MQTT Disconnect packet as described in MQTT 3.14 (line 1138).

#### classmethod decode\_body (header, f)

Generates a MqttDisconnect packet given a MqttFixedHeader. This method asserts that header.packet\_type is MqttControlPacketType.disconnect.

### Parameters

- header (MqttFixedHeader) -
- **f** (file) Object with a read method.

Raises DecodeError – When there are extra bytes at the end of the packet.

### Returns

- *int* Number of bytes consumed from f.
- *MqttDisconnect* Object extracted from f.

#### $\texttt{encode\_body}\left(f\right)$

Parameters f (file) – File-like object with write method.

**Returns** Number of bytes written to file.

### Return type int

```
class mqtt_codec.packet.MqttFixedHeader(packet_type, flags, remaining_len)
    Bases: object
```

An immutable class that represents an MQTT fixed header as described in MQTT Version 3.1.1 section 2.2 (line 233).

The serialized byte format is summarized as follows:

|        | Bit              |   |   |   |       |   |   |   |
|--------|------------------|---|---|---|-------|---|---|---|
|        | 7                | 6 | 5 | 4 | 3     | 2 | 1 | 0 |
| byte 1 | control type     |   |   |   | flags |   |   |   |
| byte 2 | remaining length |   |   |   |       |   |   |   |

**Raises** mqtt\_codec.io.TooBigEncodeError – The *remaining\_len* exceeds the maximum of *MqttFixedHeader.MAX\_REMAINING\_LEN* (=268435455 bytes).

#### **Parameters**

- packet\_type (MqttControlPacketType) -
- **flags** (*int*) An assert statement verifies that are\_flags\_valid(packet\_type, flags) is True.
- **remaining\_len**(*int*) Asserted to be 0 <= remaining\_len <= MqttFixedHeader. MAX\_REMAINING\_LEN

#### MAX\_REMAINING\_LEN = 268435455

#### static decode (f)

Extract a *MqttFixedHeader* from f.

**Parameters f** (*file*) – Object with read method.

### Raises

- DecodeError When bytes decoded have values incompatible with a *MqttFixedHeader* object.
- UnderflowDecodeError When end-of-stream is encountered before the end of the fixed header.

### Returns

- *int* Number of bytes consumed from f.
- MqttFixedHeader Header object extracted from f.

#### encode(f)

Parameters f (file) - file-like object

Returns Number of bytes written.

### Return type int

### flags

*int* – A value 0 <= flags <= 15 representing the 4-bit MQTT header flags field. The property is guaranteed to comply with [MQTT-2.2.2-1] requirements based on self.packet\_type.

### packet()

#### packet\_type

*MqttControlPacketType* – MQTT packet type of self.

#### remaining\_len

int – Number bytes in packet that follow the packet header.

#### size

int - Number bytes required to encode the packet self.

```
class mqtt_codec.packet.MqttPacketBody (packet_type, flags)
```

Bases: mqtt\_codec.packet.MqttFixedHeader

**Raises** mqtt\_codec.io.TooBigEncodeError – The message body is impossibly large to create an MQTT packet for. It must be greater than MqttFixedHeader. MAX\_REMAINING\_LEN (=268435455 bytes) in order to cause this error.

### **Parameters**

- packet\_type (MqttControlPacketType) -
- **flags** (*int*) Flags 0 <= flags <= 2\*\*8-1.

#### classmethod decode (f)

**Parameters f** (*file*) – Object with a read method.

Returns

- *int* Number of bytes consumed from f.
- MqttFixedHeader Header object extracted from f.

classmethod decode\_body (header, buf)

#### encode(f)

**Parameters f** (file) – file-like object

**Returns** Number of bytes written.

Return type int

 $encode\_body(f)$ 

```
class mqtt_codec.packet.MqttPingreq
```

Bases: mqtt\_codec.packet.MqttPacketBody

An immutable representation of an MQTT Pingreq packet as described in MQTT 3.12 (line 1109).

### $classmethod decode_body(header, f)$

Generates a *MqttPingreq* packet given a *MqttFixedHeader*. This method asserts that header.packet\_type is *pingreq*.

#### **Parameters**

- header (MqttFixedHeader) -
- **f** (file) Object with a read method.

Raises DecodeError – When there are extra bytes at the end of the packet.

### Returns

- *int* Number of bytes consumed from f.
- *MqttPingreq* Object extracted from f.

```
encode\_body(f)
```

Parameters f (file) – File-like object with write method.

Returns Number of bytes written to file.

Return type int

#### class mqtt\_codec.packet.MqttPingresp

Bases: mqtt\_codec.packet.MqttPacketBody

An immutable representation of an MQTT Pingresp packet as described in MQTT 3.13 (line 1126).

#### classmethod decode\_body (header, f)

Generates a *MqttPingresp* packet given a *MqttFixedHeader*. This method asserts that header.packet\_type is *pingresp*.

**Parameters** 

- header (MqttFixedHeader) -
- **f** (file) Object with a read method.

Raises DecodeError – When there are extra bytes at the end of the packet.

#### Returns

- *int* Number of bytes consumed from f.
- MattPingresp Object extracted from f.

### $\texttt{encode\_body}\left(f\right)$

**Parameters f** (*file*) – File-like object with write method.

Returns Number of bytes written to file.

Return type int

```
class mqtt_codec.packet.MqttPuback(packet_id)
    Bases: mqtt_codec.packet.MqttPacketBody
```

An immutable representation of an MQTT Puback packet as described in MQTT 3.4 (line 838).

**Parameters** packet\_id(int) - 0 <= packet\_id <=  $2^{**16}$  -1

### classmethod decode\_body (header, f)

Generates a *MqttPuback* packet given a *MqttFixedHeader*. This method asserts that header.packet\_type is *puback*.

**Parameters** 

- header (MqttFixedHeader) -
- **f** (file) Object with a read method.

Raises DecodeError – When there are extra bytes at the end of the packet.

### Returns

- *int* Number of bytes consumed from f.
- *MqttPuback* Object extracted from f.

### $encode\_body(f)$

**Parameters f** (*file*) – File-like object with write method.

Returns Number of bytes written to file.

Return type int

#### packet\_id

*int* – packet id such that  $0 \le packet_id \le 2^{**16-1}$ .

```
class mqtt_codec.packet.MqttPubcomp(packet_id)
Bases: mqtt_codec.packet.MqttPacketBody
```

An immutable representation of MQTT Pubrec packet as described in MQTT 3.7 (line 890).

**Parameters** packet\_id  $(int) - 0 \le packet_id \le 2^{**16} - 1$ 

#### classmethod decode\_body (header, f)

Generates a *MqttPubcomp* packet given a *MqttFixedHeader*. This method asserts that header.packet\_type is *pubcomp*.

**Parameters** 

- header (MqttFixedHeader) -
- **f** (file) Object with a read method.

**Raises** DecodeError – When there are extra bytes at the end of the packet.

#### Returns

- *int* Number of bytes consumed from f.
- MqttPubcomp Object extracted from f.

### $encode\_body(f)$

**Parameters f** (*file*) – File-like object with write method.

**Returns** Number of bytes written to file.

Return type int

#### packet\_id

*int* – packet id such that  $0 \le packet_id \le 2^{**}16-1$ .

class mqtt\_codec.packet.MqttPublish(packet\_id, topic, payload, dupe, qos, retain)
 Bases: mqtt\_codec.packet.MqttPacketBody

An immutable representation of an MQTT Publish packet as described in MQTT 3.3 (line 715).

**Raises** mqtt\_codec.io.TooBigEncodeError – The encoded length of parameters is too long to create an MQTT packet for. The encoded length must be greater than *MqttFixedHeader.MAX\_REMAINING\_LEN* (=268435455 bytes) in order to cause this error.

Shorten the payload or topic to allow the message to fit.

#### **Parameters**

• packet\_id (int) - Integer such that  $0 \le packet_id \le (2^{**16})^{-1}$ .

When this object is constructed by the decoder and the QoS is 0 then the decoder will assign this property a value of zero. This property is not used by the encoder. These behaviours are in accordance with the MQTT 3.1.1 specification at 3.3.1-2.

This property is fully encodec/decoded for QoS=1 and QoS=2, again, according to the MQTT specification.

- topic(str)-
- payload (bytes) -
- dupe (bool) Represents the DUP flag as described by the MQTT specification:

If the DUP flag is set to 0, it indicates that this is the first occasion that the Client or Server has attempted to send this MQTT PUBLISH Packet. If the DUP flag is set to 1, it indicates that this might be re-delivery of an earlier attempt to send the Packet.

The DUP flag MUST be set to 1 by the Client or Server when it attempts to re-deliver a PUBLISH Packet [MQTT-3.3.1-1]. The DUP flag MUST be set to 0 for all QoS 0 messages [MQTT-3.3.1-2].

The value of the DUP flag from an incoming PUBLISH packet is not propagated when the PUBLISH Packet is sent to subscribers by the Server. The DUP flag in the outgoing PUBLISH packet is set independently to the incoming PUBLISH packet, its value MUST be determined solely by whether the outgoing PUBLISH packet is a retransmission [MQTT-3.3.1-3].

• qos(int)-0<=qos<=2

```
• retain (bool) -
```

### packet\_id

*int* – Integer such that  $0 \le packet_id \le (2^{**}16)^{-1}$ .

When this object is constructed by the decoder and the QoS is 0 then the decoder will assign this property a value of zero. This property is not used by the encoder. These behaviours are in accordance with the MQTT 3.1.1 specification at 3.3.1-2.

This property is fully encodec/decoded for QoS=1 and QoS=2, again, according to the MQTT specification.

### topic

str

payload

bytes

### dupe

*bool* – Represents the DUP flag as described by the MQTT specification:

If the DUP flag is set to 0, it indicates that this is the first occasion that the Client or Server has attempted to send this MQTT PUBLISH Packet. If the DUP flag is set to 1, it indicates that this might be re-delivery of an earlier attempt to send the Packet.

The DUP flag MUST be set to 1 by the Client or Server when it attempts to re-deliver a PUBLISH Packet [MQTT-3.3.1-1]. The DUP flag MUST be set to 0 for all QoS 0 messages [MQTT-3.3.1-2].

The value of the DUP flag from an incoming PUBLISH packet is not propagated when the PUB-LISH Packet is sent to subscribers by the Server. The DUP flag in the outgoing PUBLISH packet is set independently to the incoming PUBLISH packet, its value MUST be determined solely by whether the outgoing PUBLISH packet is a retransmission [MQTT-3.3.1-3].

### qos

int – Integer such that  $0 \le qos \le 2$ .

retain

bool

#### classmethod decode\_body (header, f)

Generates a *MqttPublish* packet given a *MqttFixedHeader*. This method asserts that header.packet\_type is *publish*.

Parameters

• header (MqttFixedHeader) -

• **f** (file) – Object with a read method.

Raises DecodeError – When there are extra bytes at the end of the packet.

### Returns

- *int* Number of bytes consumed from f.
- *MqttPublish* Object extracted from f.

### dupe

 $\texttt{encode\_body}\left(f\right)$ 

Parameters f (file) – File-like object with write method.

**Returns** Number of bytes written to file.

Return type int

#### packet\_id

*int* – packet id such that  $0 \le \text{packet_id} \le 2^{**16-1}$ .

MQTT does not use this property for QoS=0 packets. The deserializers will set this field to zero for QoS=0 packets. When serializing QoS=0 packets this property's value is not placed in the output.

For non-QoS=0 packets (ie. QoS=1, QoS=2) this property is serialized and deserialized as expected.

## payload

qos

#### retain

topic

```
class mqtt_codec.packet.MqttPubrec(packet_id)
```

Bases: mqtt\_codec.packet.MqttPacketBody

An immutable representation of MQTT Pubrec packet as described in MQTT 3.5 (line 853).

```
Parameters packet_id (int) - 0 \le packet_id \le 2^{**16} - 1
```

### classmethod decode\_body (header, f)

Generates a *MqttPubrec* packet given a *MqttFixedHeader*. This method asserts that header.packet\_type is *pubrec*.

### Parameters

- header (MqttFixedHeader) -
- **f** (file) Object with a read method.

Raises DecodeError – When there are extra bytes at the end of the packet.

#### Returns

- *int* Number of bytes consumed from f.
- *MqttPubrec* Object extracted from f.

#### $encode\_body(f)$

Parameters f (file) - File-like object with write method.

Returns Number of bytes written to file.

Return type int

#### packet\_id

*int* – packet id such that  $0 \le packet_id \le 2^{**}16^{-1}$ .

# class mqtt\_codec.packet.MqttPubrel(packet\_id) Bases: mqtt\_codec.packet.MqttPacketBody

An immutable representation of MQTT Pubrel packet as described in MQTT 3.6 (line 869).

**Parameters** packet id  $(int) - 0 \le packet$  id  $\le 2^{**16} - 1$ 

### classmethod decode\_body (header, f)

Generates a *MqttPubrel* packet given a *MqttFixedHeader*. This method asserts that header.packet\_type is *pubrel*.

#### **Parameters**

- header (MqttFixedHeader) -
- **f** (file) Object with a read method.

Raises DecodeError – When there are extra bytes at the end of the packet.

### Returns

- *int* Number of bytes consumed from f.
- MqttPubrel Object extracted from f.

## $\texttt{encode\_body}\left(f\right)$

**Parameters f** (*file*) – File-like object with write method.

Returns Number of bytes written to file.

Return type int

#### packet\_id

*int* – packet id such that  $0 \le packet_id \le 2^{**16-1}$ .

class mqtt\_codec.packet.MqttSuback(packet\_id, results)
 Bases: mqtt\_codec.packet.MqttPacketBody

An immutable representation of an MQTT Subscribe packet as described in MQTT 3.9 (line 1007).

**Raises** mqtt\_codec.io.TooBigEncodeError – There are too many results to create an MQTT packet for. The encoded lenght must be greater than MqttFixedHeader. MAX\_REMAINING\_LEN (=268435455 bytes) in order to cause this error.

#### **Parameters**

- packet\_id (int) 0 <= packet\_id <= 2\*\*16-1
- results (iterable of SubscribeResult) -

#### classmethod decode\_body (header, f)

Generates a *MqttSuback* packet given a *MqttFixedHeader*. This method asserts that header.packet\_type is *suback*.

### Parameters

- header (MqttFixedHeader) -
- **f** (file) Object with a read method.

Raises DecodeError – When there are extra bytes at the end of the packet.

#### Returns

- *int* Number of bytes consumed from f.
- *MqttSuback* Object extracted from f.
- $encode\_body(f)$

Parameters f (file) – File-like object with write method.

Returns Number of bytes written to file.

Return type int

### packet\_id

 $int - packet_id$  such that  $0 \le packet_id \le 2^{**}16^{-1}$ .

#### results

*tuple of SubscribeResult* – Tuple of return codes specifying the maximum QoS level that was granted in each or fail if the subscription failed.

class mqtt\_codec.packet.MqttSubscribe(packet\_id, topics)

Bases: mqtt\_codec.packet.MqttPacketBody

An immutable representation of an MQTT Subscribe packet as described in MQTT 3.8 (line 908).

**Raises** mqtt\_codec.io.TooBigEncodeError – The parameters are impossibly large to create an MQTT packet for. The encoded length must be greater than *MqttFixedHeader*. *MAX\_REMAINING\_LEN* (=268435455 bytes) in order to cause this error.

#### **Parameters**

- packet\_id (int) 0 <= packet\_id <= 2\*\*16-1
- **topics**(*iterable* of MqttTopic) -

### classmethod decode\_body (header, f)

Generates a *MqttSubscribe* packet given a *MqttFixedHeader*. This method asserts that header.packet\_type is *subscribe*.

#### **Parameters**

- header (MqttFixedHeader) -
- **f** (file) Object with a read method.

**Raises** DecodeError – When there are extra bytes at the end of the packet.

#### Returns

- *int* Number of bytes consumed from f.
- MqttSubscribe Object extracted from f.

#### $encode\_body(f)$

**Parameters f** (*file*) – File-like object with write method.

Returns Number of bytes written to file.

### Return type int

#### packet\_id

*int* – packet id such that  $0 \le \text{packet_id} \le 2^{**16-1}$ .

#### topics

tuple of MqttTopic - Topics requested in subscribe.

```
class mqtt_codec.packet.MqttTopic(name, max_qos)
    Bases: object
```

Parameters

- name (str)-
- **max\_qos** (*int*) Maximum qos to be granted by server to client.

#### max\_qos

int – Maximum qos to be granted by server to client.

# name

*str* – Topic name.

class mqtt\_codec.packet.MqttUnsuback(packet\_id)

Bases: mqtt\_codec.packet.MqttPacketBody

An immutable representation of an MQTT Unsuback packet as described in MQTT 3.11 (line 1093).

**Parameters**  $packet_id(int) - 0 \le packet_id \le 2^{**16-1}$ 

#### classmethod decode\_body (header, f)

Generates a *MqttUnsuback* packet given a *MqttFixedHeader*. This method asserts that header.packet\_type is *unsuback*.

#### Parameters

- header (MqttFixedHeader) -
- **f** (file) Object with a read method.

Raises DecodeError – When there are extra bytes at the end of the packet.

#### Returns

- *int* Number of bytes consumed from f.
- *MqttUnsuback* Object extracted from f.

#### $encode\_body(f)$

**Parameters f** (*file*) – File-like object with write method.

Returns Number of bytes written to file.

Return type int

#### packet\_id

*int* – packet id such that  $0 \le packet_id \le 2^{**16-1}$ .

```
class mqtt_codec.packet.MqttUnsubscribe(packet_id, topics)
    Bases: mqtt_codec.packet.MqttPacketBody
```

An immutable representation of MQTT Unsubscribe packet as described in MQTT 3.10 (line 1044).

**Raises** mqtt\_codec.io.TooBigEncodeError – The encoded length of topic parameters is too long to create an MQTT packet for. The encoded length must be greater than *MqttFixedHeader.MAX\_REMAINING\_LEN* (=268435455 bytes) in order to cause this error.

Shorten the number of topics or the length of the topic strings.

#### Parameters

- packet\_id (int) 0 <= packet\_id <= 2\*\*16 -1
- topics (iterable of str)-

#### classmethod decode\_body (header, f)

Generates a *MqttUnsubscribe* packet given a *MqttFixedHeader*. This method asserts that header.packet\_type is *unsubscribe*.

#### Parameters

- header (MqttFixedHeader) -
- **f** (file) Object with a read method.

Raises DecodeError – When there are extra bytes at the end of the packet.

#### Returns

- *int* Number of bytes consumed from f.
- *MqttUnsubscribe* Object extracted from f.

### $\texttt{encode\_body}\left(f\right)$

Parameters f (file) – File-like object with write method.

**Returns** Number of bytes written to file.

Return type int

### packet\_id

*int* – packet id such that  $0 \le \text{packet_id} \le 2^{**16-1}$ .

#### topics

tuple of str – Topics to be unsubscribed.

```
class mqtt_codec.packet.MqttWill(gos, topic, message, retain)
```

### Bases: object

An immutable class representing an MQTT Will message as described beginning in [MQTT-3.1.2-8, line 471].

### Parameters

- qos (int) 0 <= qos <= 2
- topic (str)-
- message (bytes) -
- retain (bool) -

#### message

bytes - Will message.

#### qos

int - A number such that  $0 \le end delta \le 2$ .

#### retain

*bool* – Will retain flag as described in MQTT spec line 504 section 3.1.2.7. In general, with the retain flag set the will message will be saved and published to clients as they connect to the server.

#### topic

str - Topic name.

class mqtt\_codec.packet.SubscribeResult

Bases: enum.IntEnum

fail = 128
qos0 = 0
qos1 = 1

### qos2 = 2

mqtt\_codec.packet.are\_flags\_valid(packet\_type, flags)

True when flags comply with [MQTT-2.2.2-1] requirements based on packet\_type; False otherwise.

#### Parameters

- packet\_type (MqttControlPacketType) -
- **flags** (*int*) Integer representation of 4-bit MQTT header flags field. Values outside of the range [0, 15] will certainly cause the function to return False.

#### Returns

Return type bool

# 3.2.2 mqtt\_codec.io Package

A collection of helper functions and classes used to read MQTT control packets.

# **class** mqtt\_codec.io.**BytesReader**(*buf*)

Bases: object

Creates a file-like object that reads from a buffer.

**Parameters buf** (bytes or bytearray) – Object to read from.

#### close()

Read operations conducted after this method is called will raise *ValueError*. This makes the object behave like other read objects even though no resources are freed.

#### closed

bool - True if self.close() has been called; False otherwise.

#### read (max\_bytes=1)

Read at most *max\_bytes* from internal buffer.

**Parameters max\_bytes** (*int*) – Maximum number of bytes to read.

Raises ValueError – If read is called after close has been called.

**Returns** Bytes extracted from internal buffer. Length may be less than *max\_bytes*. On end-of file returns a bytes object with zero-length.

#### Return type bytes

```
exception mqtt_codec.io.DecodeError
Bases: exceptions.Exception
```

```
exception mqtt_codec.io.EncodeError
Bases: exceptions.Exception
```

```
class mqtt_codec.io.FileDecoder(f)
    Bases: object
```

Creates an object that extracts values from the file-like object f.

**Parameters f** (*file*) – Object with read method.

#### num\_bytes\_consumed

*int* – number of bytes consumed from underlying stream.

### read(num\_bytes)

Read num\_bytes and return them.

**Parameters num\_bytes** (*int*) – Number of bytes to extract from the underlying stream.

**Raises** *UnderflowDecodeError* – Raised when a read failed to extract enough bytes from the underlying stream to extract the bytes.

Returns A bytes object extracted from underlying stream.

#### **Return type** bytes

#### unpack (struct)

Read as many bytes as are required to extract struct then unpack and return a tuple of the values.

**Raises** UnderflowDecodeError – Raised when a read failed to extract enough bytes from the underlying stream to extract the bytes.

Parameters struct (struct.Struct) -

Returns Tuple of extracted values.

#### Return type tuple

### unpack\_bytes()

Unpack a utf-8 string encoded as described in MQTT Version 3.1.1 section 1.5.3 line 177. This is a 16-bit unsigned length followed by a utf-8 encoded string.

#### Returns

- *int* Number of bytes consumed
- bytes A bytes object extracted from the underlying stream.

#### unpack\_utf8()

Decode a utf-8 string encoded as described in MQTT Version 3.1.1 section 1.5.3 line 177. This is a 16-bit unsigned length followed by a utf-8 encoded string.

#### Raises

- UnderflowDecodeError Raised when a read failed to extract enough bytes from the underlying stream to decode the string.
- DecodeError When any code point in the utf-8 string is invalid.

#### Returns

- *int* Number of bytes consumed.
- *str* A string utf-8 decoded from the underlying stream.

#### unpack\_varint (max\_bytes)

Decode variable integer using algorithm similar to that described in MQTT Version 3.1.1 line 297.

**Parameters max\_bytes** (*int or None*) – If a varint cannot be constructed using *max\_bytes* or fewer from f then raises a *DecodeError*. If None then there is no maximum number of bytes.

#### Raises

- *DecodeError* When length is greater than max\_bytes.
- *UnderflowDecodeError* When file ends before enough bytes can be read to construct the varint.

#### Returns

- *int* Number of bytes consumed.
- *int* Value extracted from *f*.

class mqtt\_codec.io.LimitReader(f, limit=None)
Bases: object

Reads up to limit bytes from the underlying file. If limit is none then reads to the end of the file.

#### **Parameters**

- **f** (*file*) File-like object with read method.
- **limit** (*int optional*) Maximum number of bytes to read from the underlying file or None the reader should continue until the end of the file.

#### limit

int or None - maximum number of bytes to read from underlying stream.

### read (max\_bytes=1)

Read at most *max\_bytes* from internal buffer.

**Parameters max\_bytes** (*int*) – Maximum number of bytes to read.

**Returns** Bytes extracted from internal buffer. Length may be less than max\_bytes. On end-of file returns a bytes object with zero-length.

#### Return type bytes

```
exception mqtt_codec.io.OverflowEncodeError
Bases: mqtt_codec.io.EncodeError
```

### exception mqtt\_codec.io.OversizePacketEncodeError

Bases: mqtt\_codec.io.EncodeError

Raised when the parameters used to create the MQTT packet would result in an impossibly large packet.

exception mqtt\_codec.io.UnderflowDecodeError
Bases: mqtt\_codec.io.DecodeError

# exception mqtt\_codec.io.Utf8DecodeError(e) Bases: mqtt\_codec.io.DecodeError

#### mqtt\_codec.io.decode\_bytes(f)

Decode a buffer length from a 2-byte unsigned int then read the subsequent bytes.

**Parameters f** (*file*) – File-like object with read method.

**Raises** UnderflowDecodeError – When the end of stream is encountered before the end of the encoded bytes.

#### Returns

- *int* Number of bytes read from *f*.
- *bytes* Value bytes decoded from *f*.

### mqtt\_codec.io.decode\_utf8(f)

Decode a utf-8 string encoded as described in MQTT Version 3.1.1 section 1.5.3 line 177. This is a 16-bit unsigned length followed by a utf-8 encoded string.

**Parameters f** (*file*) – File-like object with read method.

Raises

- UnderflowDecodeError Raised when a read failed to extract enough bytes from the underlying stream to decode the string.
- *Utf8DecodeError* When any code point in the utf-8 string is invalid.

#### Returns

- *int* Number of bytes consumed.
- *str* A string utf-8 decoded from f.

mqtt\_codec.io.decode\_varint(f, max\_bytes=4)

Decode variable integer using algorithm similar to that described in MQTT Version 3.1.1 line 297.

#### Parameters

- **f** (file) Object with a read method.
- max\_bytes (*int or None*) If a varint cannot be constructed using *max\_bytes* or fewer from f then raises a *DecodeError*. If None then there is no maximum number of bytes.

#### Raises

- DecodeError When length is greater than max\_bytes.
- *UnderflowDecodeError* When file ends before enough bytes can be read to construct the varint.

#### Returns

- *int* Number of bytes consumed.
- *int* Value extracted from *f*.

#### mqtt\_codec.io.encode\_bytes (src\_buf, dst\_file)

Encode a buffer length followed by the bytes of the buffer itself.

#### **Parameters**

- **src\_buf** (*bytes*) Source bytes to be encoded. Function asserts that 0 <= len(src\_buf) <= 2\*\*16-1.
- **dst\_file** (*file*) File-like object with write method.

**Returns** Number of bytes written to *dst\_file*.

#### Return type int

### mqtt\_codec.io.encode\_utf8(s,f)

UTF-8 encodes string s to file-like object f according to the MQTT Version 3.1.1 specification in section 1.5.3.

The maximum length for the encoded string is  $2^{**16-1}$  (65535) bytes. An assertion error will result if the encoded string is longer.

#### **Parameters**

- **s** (*str*) String to be encoded.
- **f** (file) File-like object.

Returns Number of bytes written to f.

#### Return type int

mqtt\_codec.io.encode\_varint(v,f)

Encode integer v to file f.

#### Parameters

- $\mathbf{v}(int)$  Integer v >= 0.
- **f** (file) Object containing a write method.

Returns Number of bytes written.

Return type int

# 3.3 Change Log

# 3.3.1 1.0.2 (2019-01-27)

# Fix

#5: QoS=0 publish messages incorrectly read/write packet\_id.

In Publish messages with QoS=0, packet\_id is being serialized and deserialized in violation of MQTT 3.1.1 spec (See 3.3.2.2).

https://github.com/kcallin/haka-mqtt/issues/5

#6: Corrupt MqttSuback results in non-DecodeError exception.

While decoding MqttSuback, a corrupted SubscribeResult results in a TypeError instead of DecodeError. This violates the decode method's interface spec.

https://github.com/kcallin/mqtt-codec/issues/6

# 3.3.2 1.0.1 (2018-11-28)

# New

https://github.com/kcallin/haka-mqtt/issues/21

# 3.3.3 1.0.0 (2018-11-24)

## New

• First stable production release.

# 3.3.4 0.1.3 (2018-11-17)

## New

- Python 3 support.
- Updating packaging mechanism.

# 3.3.5 0.1.2 (2018-11-15)

# New

- Python 3 compatibility.
- MqttConnect object now has read-only attributes.

<sup>#4:</sup> MqttConnect.\_\_repr\_\_ has seconds units on keep\_alive.

## **Fixes**

#2: MqttPublish.payload somtimes has a type that is not bytes.

https://github.com/kcallin/mqtt-codec/issues/2

# 3.3.6 0.1.1 (2018-10-22)

- Documentation improvements.
- MqttConnect.\_\_str\_\_ no longer shows user/pass.
- setup.py:install\_requires now compatible with setuptools 18.

# 3.3.7 0.1.0 (2018-10-03)

Initial release.

# 3.4 Developer Guide

The developer's guide is for a person who wants to change and contribute changes to *mqtt-codec*. It builds on information in *User Guide*.

# 3.4.1 Uncontrolled Builds

Uncontrolled source builds are created in the standard python fashion:

```
$ python setup.py sdist
running sdist
running egg_info
writing requirements to mqtt_codec.egg-info/requires.txt
writing mqtt_codec.egg-info/PKG-INFO
writing top-level names to mqtt_codec.egg-info/top_level.txt
writing dependency_links to mqtt_codec.egg-info/dependency_links.txt
reading manifest file 'mqtt_codec.egg-info/SOURCES.txt'
writing manifest file 'mqtt_codec.egg-info/SOURCES.txt'
running check
creating mqtt-codec-0.1.0-uncontrolled-20180907
creating mqtt-codec-0.1.0-uncontrolled-20180907/mqtt_codec
creating mqtt-codec-0.1.0-uncontrolled-20180907/mqtt_codec.egg-info
[... removed for brevity ...]
copying tests/test_reactor.py -> mqtt-codec-0.1.0-uncontrolled-20180907/tests
copying tests/test_scheduler.py -> mqtt-codec-0.1.0-uncontrolled-20180907/tests
Writing mqtt-codec-0.1.0-uncontrolled-20180907/setup.cfg
creating dist
Creating tar archive
removing 'mqtt-codec-0.1.0-uncontrolled-20180907' (and everything under it)
$ ls dist
mqtt-codec-0.1.0-uncontrolled-20180907.tar.gz
$
```

The output artifact has the word "uncontrolled" along with a build date so that users will know the artifact is not a release or from a continuous integration build server.

# 3.4.2 Tests

The *mqtt-codec* library comes with a battery of tests.

The built-in automated tests can be run from the command-line using setup.py.

```
$ python setup.py test
$
```

# 3.4.3 Coverage

Test coverage is monitored using coverage.py version 4.5 or higher. Normally this can be installed through your operating system's package manager (like rpm or apt-get) or by using *pip*. A coverage configuration file is included at *.coveragerc* and the tool can be run in this fashion:

```
$ coverage run setup.py test
running test
running egg_info
writing requirements to mqtt_codec.egg-info/requires.txt
writing mqtt_codec.egg-info/PKG-INFO
writing top-level names to mqtt_codec.egg-info/top_level.txt
writing dependency_links to mqtt_codec.egg-info/dependency_links.txt
reading manifest file 'mqtt_codec.egg-info/SOURCES.txt'
writing manifest file 'mqtt_codec.egg-info/SOURCES.txt'
running build_ext
test_read_after_close (tests.test_io.TestBytesReader) ... ok
test_body_underflow (tests.test_io.TestDecodeBytes) ... ok
[... removed for brevity...]
test_subscribe (tests.test_mqtt.TestUnsubscribe) ... ok
test decode encode (tests.test mgtt.TestUtf8Codec) ... ok
test_encode_max_len_utf8 (tests.test_mqtt.TestUtf8Codec) ... ok
test_encode_too_long_utf8 (tests.test_mqtt.TestUtf8Codec) ... ok
                          _____
Ran 48 tests in 0.014s
OK
$ coverage report
                      Stmts Miss Branch BrPart Cover
Name
_____
                         0 0
mqtt_codec/__init__.py
                                        0 0 100%
mqtt_codec/io.py
mqtt_codec/packet.py

        162
        4
        32
        1
        97%

        587
        40
        110
        27
        89%

   _____
                         749 44 142 28 91%
TOTAL
```

# 3.4.4 Docstrings

Python source code is documented according to the the numpy documentation standard at https://numpydoc. readthedocs.io/en/latest/format.html.

# 3.4.5 Documentation

The documentation for mqtt-codec is created with Sphinx and is build the fashion usual to that framework:

```
$ cd doc
$ make html
```

Ś

The documentation contains doctests which can be verified in this fashion:

```
$ make doctest
Running Sphinx v1.7.7
loading pickled environment... done
building [mo]: targets for 0 po files that are out of date
building [doctest]: targets for 5 source files that are out of date
updating environment: 0 added, 1 changed, 0 removed
reading sources... [100%] user_guide
looking for now-outdated files... none found
pickling environment... done
checking consistency... done
running tests ...
Document: user_quide
_____
1 items passed all tests:
14 tests in default
14 tests in 1 items.
14 passed and 0 failed.
Test passed.
Doctest summary
_____
  14 tests
   0 failures in tests
   0 failures in setup code
   0 failures in cleanup code
build succeeded.
Testing of doctests in the sources finished, look at the results in build/doctest/
\rightarrowoutput.txt.
```

As suggested by the text, the output can be found in build/doctest/output.txt.

# 3.4.6 Contributing Changes

If you have an idea for an enhancement then you are welcome to fork the github repository at https://github.com/ kcallin/mqtt-codec, make your changes, and then submit a pull request.

Minimally, your git commit record must have the following:

- 1. Your name and e-mail address captured in the "Author" field.
- 2. A single line summary in the message field followed by a more detailed description.
- 3. A "Signed-off-by" entry with matching credentials in the message footer.

If the commit fixes a bug then a link should be included in the message footer. The id (bug number) of the bug should also be included in the message summary.

You can specify additional authors using one or more "Also-by" entries in the message footer.

For example:

```
commit 862e6ff22ad56c10df6de3385ffa4c7d02363d1d
Author: Joe Somebody <somebody@someplace.net>
Date: Mon Jun 17 17:19:38 2013 -0700
[2] MqttPublish.payload must be bytes
The MqttPublish payload parameter is stored and returned by
MqttPublish.payload without checking that it is bytes. This
change adds an assertion that the payload parameter is bytes.
Bug: https://github.com/kcallin/mqtt-codec/issues/3
Also-by: Some Otherperson <otherperson@someplace.net>
Signed-off-by: Joe Somebody <somebody@someplace.net>
```

The "Signed-off-by" entry is required. By including this, you confirm that you are in compliance with the Certificate of Origin.

Note that the footer entries must occur at the bottom of the commit message and must not include any blank lines.

### Signing off on a Commit

Git contains built-in support for signing off on a commit.

From command-line git, add -s to the command:

\$ git commit -s --gpg-sign[=<keyid>] -m "[2] MqttPublish.payload must be bytes"

# 3.5 Distribution Procedure

The release procedure was created using information from these core sources:

- PEP 503 Simple Repository API
- Python Packaging User Guide
- Twine

# 3.5.1 Test Release

Verify that version and release numbers in doc/source/conf.py match setup.py.

```
$ grep -e version -e release doc/source/conf.py
# The short X.Y version
version = u'1.0.0'
# The full version, including alpha/beta/rc tags
release = u'1.0.0'
$
```

Ensure there are no old build artifacts.

```
$ rm -rf dist build mqtt_codec.egg-info htmlcov
$ ls dist
$
```

It's a common problem to accidentally forget to commit important changes. To combat this the pyvertest.py procedure clones the mqtt-codec repository, passes it to a docker container, and runs a test battery in a set of environments.

```
$ ./pyvertest.py
[... removed for brevity ...]
pip install python: 3.7-alpine3.8
docker run --rm -v /home/kcallin/src/mqtt-codec:/mqtt-codec python:3.7-alpine3.8 pip.
→install /mqtt-codec
Processing /mgtt-codec
Building wheels for collected packages: mgtt-codec
 Running setup.py bdist_wheel for mqtt-codec: started
 Running setup.py bdist_wheel for mqtt-codec: finished with status 'done'
 Stored in directory: /root/.cache/pip/wheels/c1/64/0f/
→d02b6f3717526372cf5d4a5beb9b63181eb54bd4ed964fa7e1
Successfully built mqtt-codec
Installing collected packages: mqtt-codec
Successfully installed mqtt-codec-1.0.0-uncontrolled-20181125
Return code 0
> All okay.
```

Ensure that CHANGELOG.rst has release version and release date correct as well as release content listed.

\$ vi CHANGELOG.rst
\$ git commit -S CHANGELOG.rst

Create test release artifacts.

```
$ python setup.py egg_info -D -b 'a' sdist
running sdist
running egg_info
writing requirements to mqtt_codec.egg-info/requires.txt
writing mqtt_codec.egg-info/PKG-INFO
writing top-level names to mqtt_codec.egg-info/top_level.txt
writing dependency_links to mqtt_codec.egg-info/dependency_links.txt
reading manifest file 'mgtt_codec.egg-info/SOURCES.txt'
writing manifest file 'mqtt_codec.egg-info/SOURCES.txt'
running check
creating mqtt-codec-0.1.2
creating mqtt-codec-0.1.2/mqtt_codec
[... removed for brevity ...]
copying tests/test_reactor.py -> mqtt-codec-0.1.2/tests
copying tests/test_scheduler.py -> mqtt-codec-0.1.2/tests
Writing mqtt-codec-0.1.2/setup.cfg
Creating tar archive
removing 'mqtt-codec-0.1.2' (and everything under it)
$ ls dist
mqtt-codec-0.1.2.tar.gz
Ś
```

GPG sign test release artifact:

```
$ gpg --detach-sign -a dist/mqtt-codec-0.1.2.tar.gz
You need a passphrase to unlock the secret key for
user: "Keegan Callin <kc@kcallin.net>"
4096-bit RSA key, ID DD53792F, created 2017-01-01 (main key ID 14BC2EFF)
```

(continues on next page)

(continued from previous page)

```
gpg: gpg-agent is not available in this session
$ ls dist
mqtt-codec-0.1.2.tar.gz mqtt-codec-0.1.2.tar.gz.asc
$ gpg --verify dist/mqtt-codec-0.1.2.tar.gz.asc
gpg: assuming signed data in `dist/mqtt-codec-0.1.2.tar.gz'
gpg: Signature made Sat 01 Sep 2018 11:00:31 AM MDT using RSA key ID DD53792F
gpg: Good signature from "Keegan Callin <kc@kcallin.net>" [ultimate]
Primary key fingerprint: BD51 01F1 9699 A719 E563 6D85 4A4A 7B98 14BC 2EFF
Subkey fingerprint: BE56 D781 0163 488F C7AE 62AC 3914 0AE2 DD53 792F
$
```

Ensure that twine version 1.12.0 or high is installed:

```
$ twine --version
twine version 1.12.0 (pkginfo: 1.4.2, requests: 2.20.1, setuptools: 40.6.2,
requests-toolbelt: 0.8.0, tqdm: 4.28.1)
```

Verify that distribution passes twine checks:

```
$ twine check dist/*
Checking distribution dist/mqtt-codec-1.0.1.tar.gz: Passed
```

#### Release artifacts to TEST PyPI.

```
$ twine upload --repository-url https://test.pypi.org/legacy/ dist/*
Uploading distributions to https://test.pypi.org/legacy/
Enter your username: kc
Enter your password:
Uploading mqtt-codec-0.1.2.tar.gz
$
```

The resulting TestPyPI entry should be inspected for correctness. "The database for TestPyPI may be periodically pruned, so it is not unusual for user accounts to be deleted<sup>1</sup>". Packages on **TEST** PyPI and **real** PyPI cannot be removed upon distributor demand. On **TEST** PyPI packages may be removed on prune, on **real** PyPI they will remain forever. A checklist to help verify the PyPI is:

- Version Number is Correct
- Documentation Link is Correct
- ReST README.rst is rendered correctly on the front page.

After the checklist is complete then it is time to upload to **real** PyPI and verify that the release is complete. There is no undoing this operation. Think Carefully.

PEP 508 - Dependency specification for Python Software Packages

PEP-314 - Metadata for Python Software Packages v1.1

# 3.5.2 Official Release

Create, sign, and push release tag:

```
$ git tag -s v0.1.0
$ git push origin v0.1.0
```

<sup>&</sup>lt;sup>1</sup> Test PyPI, Registering Your Account, retrieved 2018-09-07.

Remove test artifacts:

```
$ rm -rf dist build mqtt_codec.egg-info htmlcov
$ ls dist
$
```

Create official release artifacts.

```
$ python setup.py egg_info -D -b '' sdist
running sdist
running egg_info
writing requirements to mqtt_codec.egg-info/requires.txt
writing mqtt_codec.egg-info/PKG-INFO
writing top-level names to mqtt_codec.egg-info/top_level.txt
writing dependency_links to mqtt_codec.egg-info/dependency_links.txt
reading manifest file 'mqtt_codec.egg-info/SOURCES.txt'
writing manifest file 'mqtt_codec.egg-info/SOURCES.txt'
running check
creating mqtt-codec-0.1.2
creating mqtt-codec-0.1.2/mqtt_codec
[... removed for brevity ...]
copying tests/test_reactor.py -> mqtt-codec-0.1.2/tests
copying tests/test_scheduler.py -> mqtt-codec-0.1.2/tests
Writing mqtt-codec-0.1.2/setup.cfg
Creating tar archive
removing 'mqtt-codec-0.1.2' (and everything under it)
$ ls dist
mqtt-codec-0.1.2.tar.gz
$
```

GPG sign official release artifact:

```
$ gpg --detach-sign -a dist/mqtt-codec-0.1.2.tar.gz
You need a passphrase to unlock the secret key for
user: "Keegan Callin <kc@kcallin.net>"
4096-bit RSA key, ID DD53792F, created 2017-01-01 (main key ID 14BC2EFF)
gpg: gpg-agent is not available in this session
$ ls dist
mqtt-codec-0.1.2.tar.gz mqtt-codec-0.1.2.tar.gz.asc
$ gpg --verify dist/mqtt-codec-0.1.2.tar.gz.asc
gpg: assuming signed data in `dist/mqtt-codec-0.1.2.tar.gz'
gpg: Signature made Sat 01 Sep 2018 11:00:31 AM MDT using RSA key ID DD53792F
gpg: Good signature from "Keegan Callin <kc@kcallin.net>" [ultimate]
Primary key fingerprint: BD51 01F1 9699 A719 E563 6D85 4A4A 7B98 14BC 2EFF
Subkey fingerprint: BE56 D781 0163 488F C7AE 62AC 3914 0AE2 DD53 792F
```

The access credentials in ~/.pypirc contains the username/password that twine uses for PyPI.

```
$ cat ~/.pypirc
[distutils]
index-servers =
    pypi
[pypi]
username:<XXXXXX>
```

(continues on next page)

(continued from previous page)

```
password:<XXXXXX>
$ twine upload dist/*
```

# 3.5.3 Distribute Documentation

Documentation is distributed through readthedocs.org. After a release visit the mqtt-codec readthedocs Version, page and make sure the correct versions are marked as "Active".

The mqtt-codec project documentation uses PlantUML to draw diagrams and this package is not support out-ofthe-box by *readthedocs*. The project root directory contains a .readthedocs.yml file to set the build *readthedocs* build environment to one that supports PlantUML and bypass the problem.

# 3.5.4 Increment Version Number

The release number in *setup.py* has been consumed and should never be used again. Take the time to increment the number, commit the change, then push the change.

```
$ vi setup.py
$ vi doc/source/conf.py
$ git commit setup.py
$ git push origin master
```

Indices and tables

- genindex
- modindex
- search

Python Module Index

m

mqtt\_codec,9
mqtt\_codec.io,24
mqtt\_codec.packet,9

# Index

# A

accepted (mqtt\_codec.packet.ConnackResult attribute), 11

are\_flags\_valid() (in module mqtt\_codec.packet), 24

# В

BytesReader (class in mqtt\_codec.io), 24

# С

- clean\_session (mqtt\_codec.packet.MqttConnect attribute), 12
- client\_id (mqtt\_codec.packet.MqttConnect attribute), 12 close() (mqtt\_codec.io.BytesReader method), 24
- closed (mqtt\_codec.io.BytesReader attribute), 24
- connack (mqtt\_codec.packet.MqttControlPacketType attribute), 13
- ConnackResult (class in mqtt\_codec.packet), 9
- connect (mqtt\_codec.packet.MqttControlPacketType attribute), 13
- CONNECT\_HEADER (mqtt\_codec.packet.MqttConnect attribute), 12

# D

- decode() (mqtt\_codec.packet.MqttFixedHeader static method), 14
- decode() (mqtt\_codec.packet.MqttPacketBody class method), 15
- decode\_body() (mqtt\_codec.packet.MqttConnack class method), 11
- decode\_body() (mqtt\_codec.packet.MqttConnect class method), 12
- decode\_body() (mqtt\_codec.packet.MqttDisconnect class method), 13
- decode\_body() (mqtt\_codec.packet.MqttPacketBody class method), 15
- decode\_body() (mqtt\_codec.packet.MqttPingreq class method), 15
- decode\_body() (mqtt\_codec.packet.MqttPingresp class method), 16

- decode\_body() (mqtt\_codec.packet.MqttPuback class method), 16
- decode\_body() (mqtt\_codec.packet.MqttPubcomp class method), 17
- decode\_body() (mqtt\_codec.packet.MqttPubrec class method), 19
- decode\_body() (mqtt\_codec.packet.MqttPubrel class method), 20
- decode\_body() (mqtt\_codec.packet.MqttSuback class method), 20
- decode\_body() (mqtt\_codec.packet.MqttSubscribe class method), 21
- decode\_body() (mqtt\_codec.packet.MqttUnsuback class method), 22
- decode\_body() (mqtt\_codec.packet.MqttUnsubscribe class method), 22
- decode\_bytes() (in module mqtt\_codec.io), 26
- decode\_utf8() (in module mqtt\_codec.io), 26
- decode\_varint() (in module mqtt\_codec.io), 27
- DecodeError, 24
- disconnect (mqtt\_codec.packet.MqttControlPacketType attribute), 13
- dupe (mqtt\_codec.packet.MqttPublish attribute), 18, 19

# Е

- encode() (mqtt\_codec.packet.MqttFixedHeader method), 14
- encode() (mqtt\_codec.packet.MqttPacketBody method), 15
- encode\_body() (mqtt\_codec.packet.MqttConnack method), 11
- encode\_body() (mqtt\_codec.packet.MqttConnect method), 12
- encode\_body() (mqtt\_codec.packet.MqttDisconnect method), 13
- encode\_body() (mqtt\_codec.packet.MqttPacketBody method), 15

encode\_body() (mgtt codec.packet.MgttPingreg MAX REMAINING LEN (mqtt\_codec.packet.MqttFixedHeader method), 15 atencode body() (mqtt codec.packet.MqttPingresp tribute), 14 method), 16 message (mqtt\_codec.packet.MqttWill attribute), 23 encode\_body() (mqtt\_codec.packet.MqttPuback method), mqtt codec (module), 9 mgtt codec.io (module), 24 16 mqtt\_codec.packet (module), 9 encode body() (mqtt\_codec.packet.MqttPubcomp MqttConnack (class in mqtt codec.packet), 11 method), 17 encode\_body() (mgtt\_codec.packet.MgttPublish MqttConnect (class in mqtt codec.packet), 11 method), 19 MqttControlPacketType (class in mqtt\_codec.packet), 12 encode\_body() (mqtt\_codec.packet.MqttPubrec method), MqttDisconnect (class in mqtt\_codec.packet), 13 19 MqttFixedHeader (class in mqtt\_codec.packet), 13 encode\_body() (mqtt\_codec.packet.MqttPubrel method), MqttPacketBody (class in mqtt\_codec.packet), 15 MqttPingreq (class in mqtt\_codec.packet), 15 20encode\_body() (mqtt\_codec.packet.MqttSuback method), MqttPingresp (class in mqtt\_codec.packet), 15 21 MqttPuback (class in mqtt\_codec.packet), 16 encode\_body() (mqtt\_codec.packet.MqttSubscribe MqttPubcomp (class in mqtt\_codec.packet), 16 method), 21 MqttPublish (class in mqtt codec.packet), 17 encode body() (mgtt\_codec.packet.MgttUnsuback MqttPubrec (class in mqtt codec.packet), 19 MqttPubrel (class in mqtt codec.packet), 20 method), 22 encode\_body() (mgtt codec.packet.MgttUnsubscribe MqttSuback (class in mqtt\_codec.packet), 20 method), 23 MqttSubscribe (class in mqtt codec.packet), 21 encode\_bytes() (in module mqtt\_codec.io), 27 MqttTopic (class in mqtt\_codec.packet), 21 encode\_utf8() (in module matt codec.io). 27 MqttUnsuback (class in mqtt codec.packet), 22 encode varint() (in module mgtt codec.io), 27 MqttUnsubscribe (class in mqtt codec.packet), 22 EncodeError, 24 MqttWill (class in mqtt codec.packet), 23

# F

fail (mgtt\_codec.packet.SubscribeResult attribute), 23 fail bad client id (mgtt codec.packet.ConnackResult attribute), 11 fail\_bad\_protocol\_version (mgtt codec.packet.ConnackResult attribute), 11 fail bad username or password (mqtt\_codec.packet.ConnackResult attribute), 11 fail\_not\_authorized (mqtt\_codec.packet.ConnackResult attribute), 11 fail\_server\_unavailable (mqtt\_codec.packet.ConnackResult attribute), 11 FileDecoder (class in mqtt\_codec.io), 24 flags (mqtt\_codec.packet.MqttFixedHeader attribute), 14

# Κ

keep\_alive (mqtt\_codec.packet.MqttConnect attribute), 12

# 1

limit (mgtt\_codec.io.LimitReader attribute), 26 LimitReader (class in mqtt codec.io), 25

# Μ

max qos (mgtt codec.packet.MgttTopic attribute), 22

# Ν

name (mqtt\_codec.packet.MqttTopic attribute), 22 num\_bytes\_consumed (mqtt\_codec.io.FileDecoder attribute), 24

# $\mathbf{O}$

OverflowEncodeError, 26 OversizePacketEncodeError, 26

tribute), 23

# Ρ

packet() (mqtt\_codec.packet.MqttFixedHeader method), 14 packet\_id (mqtt\_codec.packet.MqttPuback attribute), 16 packet id (mgtt codec.packet.MgttPubcomp attribute), 17 packet id (mgtt codec.packet.MgttPublish attribute), 18, 19 packet\_id (mqtt\_codec.packet.MqttPubrec attribute), 19 packet\_id (mqtt\_codec.packet.MqttPubrel attribute), 20 packet id (mgtt codec.packet.MgttSuback attribute), 21 packet\_id (mqtt\_codec.packet.MqttSubscribe attribute), 21 packet\_id (mqtt\_codec.packet.MqttUnsuback attribute), 22 packet\_id (mqtt\_codec.packet.MqttUnsubscribe at-

- packet\_type (mqtt\_codec.packet.MqttFixedHeader attribute), 14
- password (mqtt\_codec.packet.MqttConnect attribute), 12
- payload (mqtt\_codec.packet.MqttPublish attribute), 18,
- 19 pingreq (mqtt\_codec.packet.MqttControlPacketType attribute), 13
- pingresp (mqtt\_codec.packet.MqttControlPacketType attribute), 13
- PROTOCOL\_LEVEL (mqtt\_codec.packet.MqttConnect attribute), 12
- puback (mqtt\_codec.packet.MqttControlPacketType attribute), 13
- pubcomp (mqtt\_codec.packet.MqttControlPacketType attribute), 13
- publish (mqtt\_codec.packet.MqttControlPacketType attribute), 13
- pubrec (mqtt\_codec.packet.MqttControlPacketType attribute), 13
- pubrel (mqtt\_codec.packet.MqttControlPacketType attribute), 13

# Q

qos (mqtt\_codec.packet.MqttPublish attribute), 18, 19

- qos (mqtt\_codec.packet.MqttWill attribute), 23
  qos0 (mqtt\_codec.packet.SubscribeResult attribute), 23
- qos0 (mqtt\_codec.packet.SubscribeResult attribute), 23 qos1 (mqtt\_codec.packet.SubscribeResult attribute), 23
- qos1 (mqtt\_codec.packet.SubscribeResult attribute), 23

# R

- read() (mqtt\_codec.io.BytesReader method), 24
- read() (mqtt\_codec.io.FileDecoder method), 24
- read() (mqtt\_codec.io.LimitReader method), 26
- remaining\_len (mqtt\_codec.packet.MqttFixedHeader attribute), 14
- results (mqtt\_codec.packet.MqttSuback attribute), 21
- retain (mqtt\_codec.packet.MqttPublish attribute), 18, 19
- retain (mqtt\_codec.packet.MqttWill attribute), 23
- return\_code (mqtt\_codec.packet.MqttConnack attribute),

# S

- session\_present (mqtt\_codec.packet.MqttConnack attribute), 11
- size (mqtt\_codec.packet.MqttFixedHeader attribute), 14
- suback (mqtt\_codec.packet.MqttControlPacketType attribute), 13
- subscribe (mqtt\_codec.packet.MqttControlPacketType attribute), 13
- SubscribeResult (class in mqtt\_codec.packet), 23

# Т

topic (mqtt\_codec.packet.MqttPublish attribute), 18, 19 topic (mqtt\_codec.packet.MqttWill attribute), 23 topics (mqtt\_codec.packet.MqttSubscribe attribute), 21 topics (mqtt\_codec.packet.MqttUnsubscribe attribute), 23

# U

- UnderflowDecodeError, 26
- unpack() (mqtt\_codec.io.FileDecoder method), 25
- unpack\_bytes() (mqtt\_codec.io.FileDecoder method), 25
- unpack\_utf8() (mqtt\_codec.io.FileDecoder method), 25
- unpack\_varint() (mqtt\_codec.io.FileDecoder method), 25
  unsuback (mqtt\_codec.packet.MqttControlPacketType at-
- tribute), 13 unsubscribe (mqtt\_codec.packet.MqttControlPacketType
- attribute), 13
- username (mqtt\_codec.packet.MqttConnect attribute), 12 Utf8DecodeError, 26

# W

will (mqtt\_codec.packet.MqttConnect attribute), 12